### **LPIC-1 101-400 – Lesson 2**

#### **103.2** Process text streams using filters

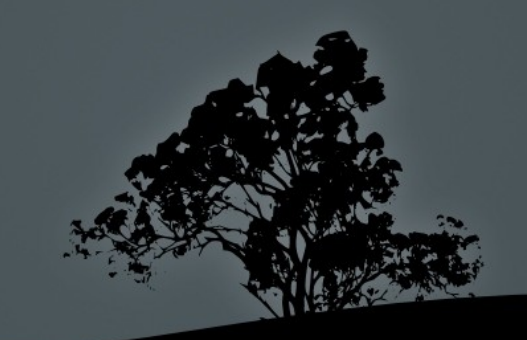

### **Concatenate files with `cat`**

- **\$ cat /etc/fstab** # show the contents of the **fstab** file
- **\$ cat /etc/fstab /etc/mtab** # concatenate the output of **fstab**  and **mtab** to stdout.
- **\$ cat /etc/fstab /etc/mtab > /tmp/ fsmtab** # concatenate **fstab** and **mtab** to one file (**fsmtab**)

#### **Options:**

**-n** # number output lines

# **Concatenate bzip2 compressed files with `bzcat`**

- **\$ bzcat file1.bz2** # show the contents of the **file1.bz2** file
- **\$ bzcat file1.bz2 file2.bz2** # concatenate the output of **file1.bz2**  and **file2.bz2** to stdout
- **\$ bzcat file1.bz2 file2.bz2 > file12** # concatenate the output of **file1.bz2**  and **file2.bz2** to **file12**

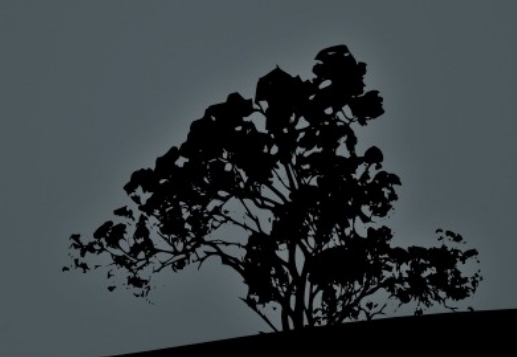

# **Concatenate xz compressed files with `xzcat`**

- **\$ xzcat file1.xz** # show the contents of the **file1.xz** file
- **\$ xzcat file1.xz file2.xz** # concatenate the output of **file1.xz** and **file2.xz** to stdout
- **\$ bzcat file1.xz file2.xz > file12** # concatenate the output of **file1.xz** and **file2.xz** to **file12**

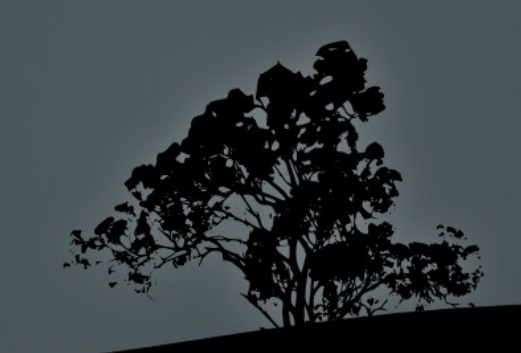

# **Concatenate gzip compressed files with `zcat`**

- **\$ bzcat file1.gz** # show the contents of the **file1.gz** file
- **\$ bzcat file1.gz file2.gz** # concatenate the output of **file1.gz** and **file2.gz** to stdout
- **\$ bzcat file1.gz file2.gz > file12** # concatenate the output of **file1.gz** and **file2.gz** to **file12**

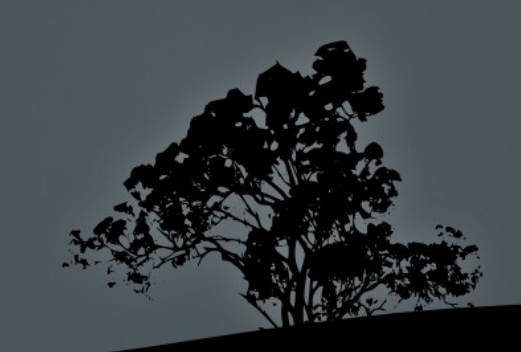

## **View files with `less`**

- **\$ less /etc/vim/vimrc** # show the contents of the **vimrc** file with scrolling
- **q**: Quit `less`
- **gg**: Go to the top of the file
- **G**: Go to the bottom of the file

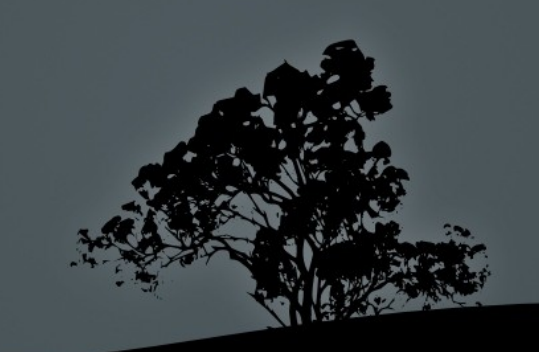

# **Number lines from a file with `nl***`*

 **\$ nl /etc/bash.bashrc** # number all non empty lines in **bash.bashrc**

#### **Options:**

 **-b a** # number empty lines as well **-b n** # no numbering

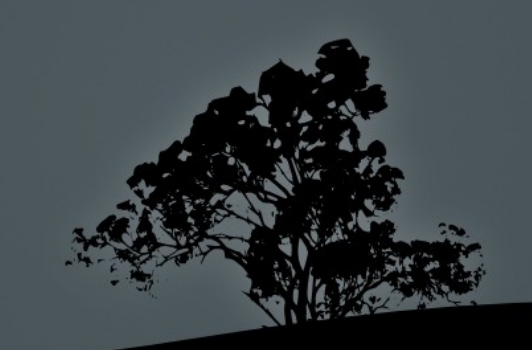

### **Remove section from lines with `cut`**

- **\$ cut -b10 /etc/fstab** # show the 10th byte from each line in **fstab**
- **\$ cut -c10 /etc/fstab** # show the 10th character from each line in **fstab**
- **\$ cut -d: -f1 /etc/passwd** # use ":" as a delimiter instead of the default **Tab** and show the first field

# **Show the beginning of a file with `head`**

 **\$ head /etc/passwd** # show the 10 first lines of the **passwd** file

- **-c 50** # show the first 50 characters
- **-n 20** # show the first 20 lines

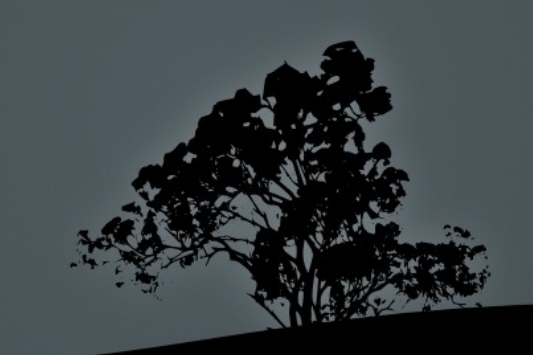

### **Show the end of a file with `tail`**

 **\$ tail /var/log/syslog** # show the last 10 lines of **syslog**

- **-c 50** # show the last 50 characters
- **-n 20** # show the last 20 lines
- **-f** # monitor a file as it grows. Useful for watching log files

## **Join two files with `paste`**

 **\$ paste colors.txt animals.txt** # the lines in the two files are joined with '**Tab'** as the delimeter.

- **-d@** # use '@' as the delimiter
- **-s** # place the contents of each file on a different line

### **Show files in octal with `od`**

 **\$ od colors.txt** # show the **colors.txt** file in octal format of 2 bytes

- **-x** # show output in hexadecimal
- **-d** # show output in decimal
- **-a** # show characters
- **-c** # show characters and special characters

### **Manipulate text with `sed`**

- **\$ sed -e "s/Red/Green/" rainbow.txt** # replace the first occurrence of "Red" with "Green", in a line, and display to stdout
- **\$ sed -i -e "s/Red/Green/" rainbow.txt** # replace the first occurrence of "Red" with "Green" and write back to rainbow.txt
- **\$ sed -e "s/Red/Green/g" rainbow.txt** # replace all occurrences of "Red" with "Green", in a line, and display to stdout
- **\$ sed -e "s/Red//" rainbow.txt** # remove the first occurrence of "Red", in a line
- **\$ sed -e "/Purple/d" rainbow.txt** # remove all lines containing "Purple"

# **Sort command output with `sort`**

 **\$ sort unsorted.txt** # alphabetic sorting of **unsorted.txt**

- **-f** # ignore upper or lower case
- **-n** # numeric sorting
- **-r** # reverse sorting
- **-t:** # use "**:**" as delimiter
- **-k6** # use the 6th column for sorting
- **-u** # suppress duplicate va

# **Split files with `split`**

 **\$ split -5 unsorted.txt** # split **unsorted.txt** in smaller files of 5 lines (instead of the default 1000)

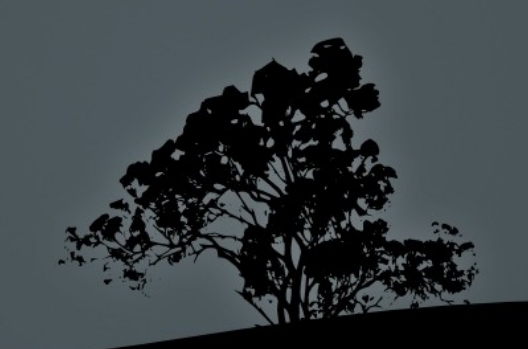

## **Translate characters with `tr`**

- **\$ cat animals | tr a-z A-Z** # convert upper case to lower case **Special Characters:**
- **\\ → \ (backslash)**
- **\a → bell**
- **\b → backspace**
- **\f → form feed**
- **\n → newline**
- $\mathbf{r}$ **\r → carriage return**
- п **\t → horizontal tab**

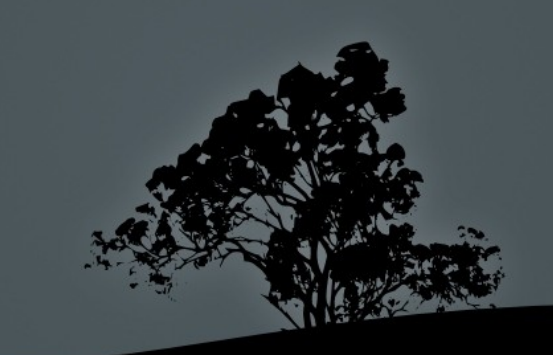

### **Translate characters with `tr`**

- **\$ tr '1-3' 'a-c' < colors.txt** # translate occurrences of 1,2,3 to a,b,c respectively
- **\$ tr -d '1-3' < colors.txt** # delete occurrences of 1, 2, 3

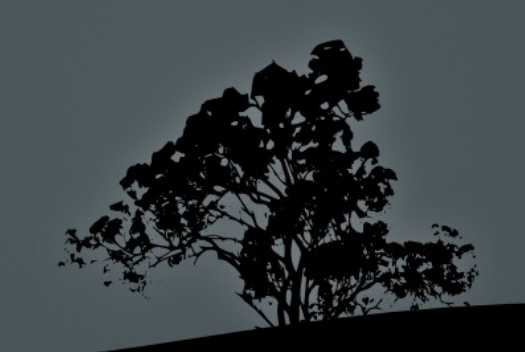

# **Suppress duplicate records with `uniq`**

 **\$ sort multiples.txt | uniq** # sort names first, then delete double entries

- **-d** # display only repeated entries
- **-u** # display only unique entries
- **-c** # count each occurrence

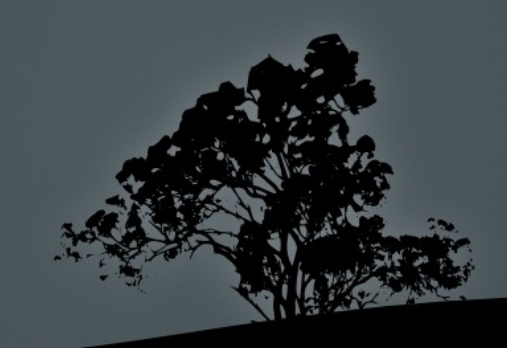

# **Print newline, word, and byte counts with `wc`**

 **\$ wc unformatted.txt unsorted.txt**  # show the count of characters, words and lines for each file and their sum total

- **-c** # display character count only
- **-w** # display word count only
- **-l** # display line count only

# **Generate file hashes with`ms5sum`, `sha256sum` and `sha512sum`**

**These are security tools to verify the hash of a download or a package**

 **\$ md5sum debian-10.5.0-amd64-netinst.iso** # Not very secure de la proposa de la proposa de la proposa de la proposa de la proposa de la proposa de la proposa de la a3ebc76aec372808ad80000108a2593a debian-10.5.0 amd64-netinst.iso

\$ **sha256sum debian-10.5.0-amd64-netinst.iso** #

 recommended 93863e17ac24eeaa347dfb91dddac654f214c189e0379d7c28664 a306e0301e7 debian-10.5.0-amd64-netinst.iso

 **\$ sha512sum debian-10.5.0-amd64-netinst.iso** # Strongest 0a6aee1d9aafc1ed095105c052f9fdd65ed00ea9274188c9cd007 2c8e6838ab40e246d45a1e6956d74ef1b04a1fc042151762f2541 2e9ff0cbf49418eef7992e debian-10.5.0-amd64 netinst.iso

#### **Options:**

**-c** # use a file for checking

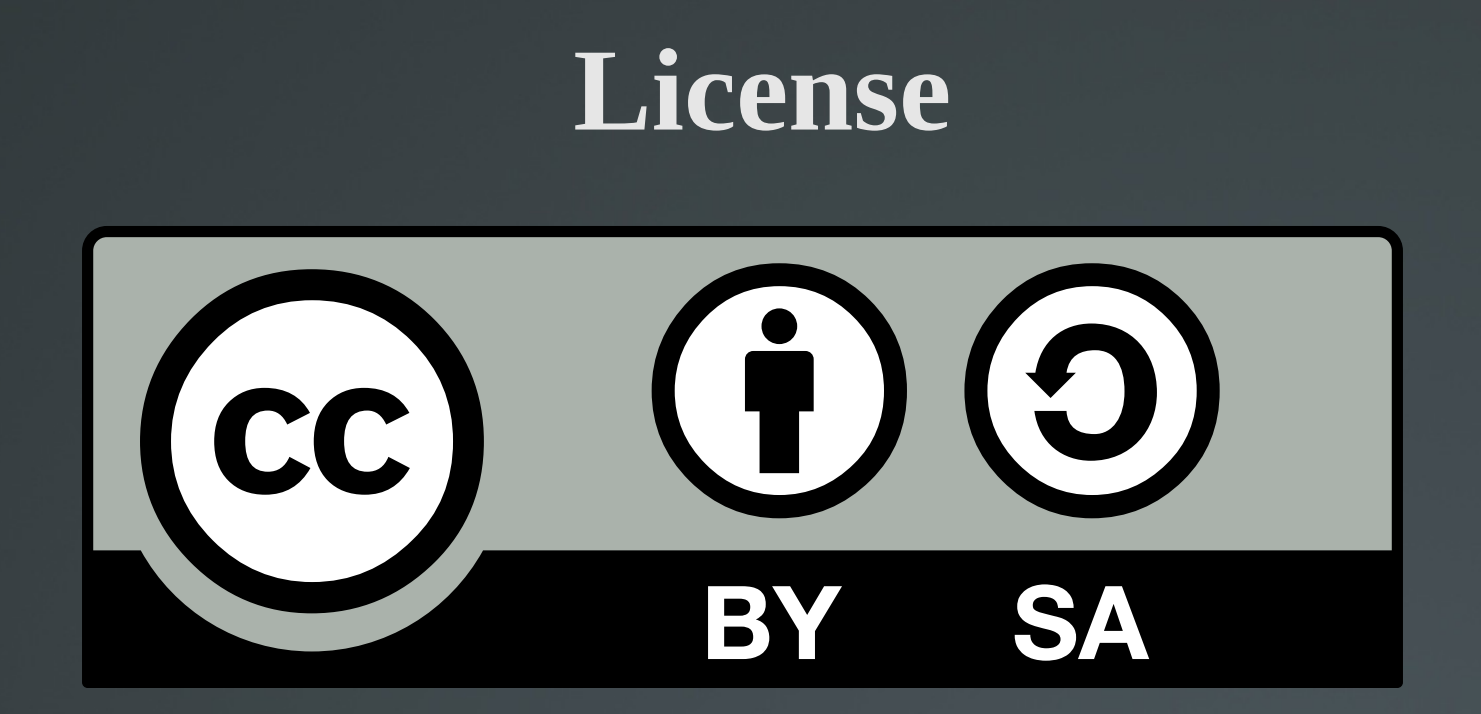

The work titled "LPIC-1 101-400 – Lesson 2" by Theodotos Andreou is distributed with the Creative Commons Attribution ShareAlike 4.0 International License.

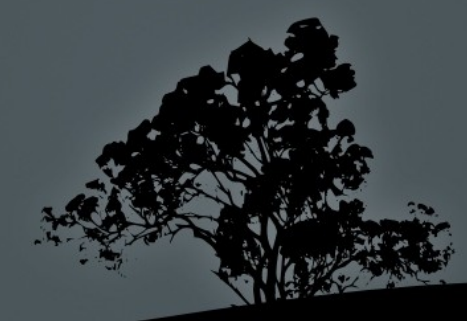